# The book was found

# MongoDB Tutorial: Easy Way To Learn MongoDB. Everything You Need To Know!

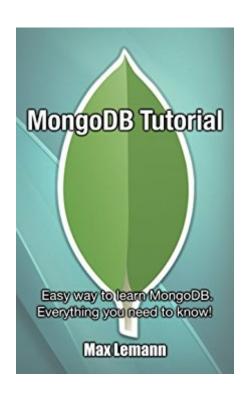

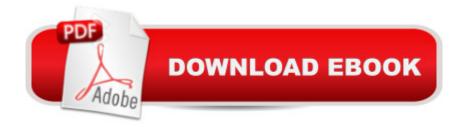

# **Synopsis**

MongoDB Tutorial Easy way to learn MongoDB. Everything you need to know! This book is an exploration of programming in iOS 9. This version of iOS was released recently, and most people are not aware of how to develop apps which can run in it. The book begins by explaining to the user what iOS 9 is, where it is used, and its release date. The book then guides the user on how to implement an app search in iOS 9. The process of creating storyboards in iOS 9 is discussed, putting you in a position to create these after reading the book. Multitasking, in which one can run two apps in iOS 9 at once is also explored, show how to convert your app from a non-multitasking one to a multitasking one. The book also guides you on how to implement the auto scaling feature in which your app will scale automatically so as to fit the size of your screen. The following topics are discussed in this book: Introduction- Data Recovery after Unexpected Shutdown Rotating Log Files Two Phase Commits Changing Hostnames in Replica Sets Deployment of a geo-graphically redundant Replica Set Member Viewing the Cluster Configuration Use of Database Dum-ps to Backup a Sharded Cluster Using Filesystem Snapshots to Backup a Sharded Cluster Forcing a Member to become the Primary- Managing Shard Tags- User and Role ManagementDownload your copy of MongoDB by scrolling up and clicking "Buy Now With 1-Click" button.

### **Book Information**

File Size: 1625 KB

Print Length: 85 pages

Simultaneous Device Usage: Unlimited

Publication Date: June 12, 2016

Sold by: A Digital Services LLC

Language: English

ASIN: B01H0DEMM6

Text-to-Speech: Enabled

X-Ray: Not Enabled

Word Wise: Not Enabled

Lending: Not Enabled

Enhanced Typesetting: Enabled

Best Sellers Rank: #626,851 Paid in Kindle Store (See Top 100 Paid in Kindle Store) #479 in Books > Computers & Technology > Databases & Big Data > Data Modeling & Design #724 in Books > Computers & Technology > Databases & Big Data > Data Processing #809 in Kindle

Store > Kindle Short Reads > Two hours or more (65-100 pages) > Computers & Technology

## Customer Reviews

This guidebook is fantastic and very useful. I had super interest about MongoDB and for that why I purchased this book a few weeks ago. This book showed me and helped me to understand about how easily we can learn MongoDB. This book guided me about how to implement the auto scaling feature. Inside of this book the author has described the process of creating storyboards in iOS 9.Very 1st part of this MongoDB Tutorial: Easy way to learn MongoDB. Everything you need to know! book I have found a clear instruction, then got a clear guidance of data recovery process if any unexpected shutdown happens, rotating log files techniques and much more. This is really an amazing tutorial book and the author has described everything step by step with understandable language. Read this book and learn everything that you really need to know, this is my honest recommendation.

The book covers everything from the basics to replication. They are not too complicated and as a reader I could concentrate on the MongoDB stuff and didn't have to invest a lot of time to understand the business logic of the examples (some books come up with way to complicated examples and then have a hard time explaining what's really important to the reader). If you are a developer or system administrator working with MongoDB and want a comprehensive, easy to read book, I highly recommend this one.

MongoDB is a database for general use. There are many projects today use MongoDB. Its dynamic patterns and object-oriented structure, make it the right choice for real-time analytics, as well as e-commerce, mobile applications, archiving and so on. Known cases of using MongoDB include "big data" information, content management, mobile and social infrastructure and many others. This is an excellent guide for those who need to use Mongo DB. High recommended!

This is my first time that i read about this data base. MongoDB is an open source, document-oriented database designed with both scalability and developer agility in mind. Instead of storing your data in tables and rows as you would with a relational database, in MongoDB. This is one of the best and precious book in my kindle library thanks.

Download to continue reading...

MongoDB Tutorial: Easy way to learn MongoDB. Everything you need to know! MongoDB: Learn

MongoDB in a simple way! Everything You Need to Know About Caregiving for Parkinson's Disease (Everything You Need to Know About Parkinson's Disease) (Volume 2) Everything You Need...english To Know About English Homework (Everything You Need to Know about (Scholastic Paperback)) The Definitive Guide to MongoDB: A complete guide to dealing with Big Data using MongoDB Everything You Need to Know about the Dangers of Tattooing and Body Piercing (Need to Know Library) 50 Maths Ideas You Really Need to Know (50 Ideas You Really Need to Know Series) 601 Words You Need to Know to Pass Your Exam (Barron's 601 Words You Need to Know to Pass Your Exam) Learn German Step by Step: German Language Practical Guide for Beginners (Learn German, Learn Spanish, Learn French, Learn Italian) What Your Doctor May Not Tell You About(TM) Hip and Knee Replacement Surgery: Everything You Need to Know to Make the Right Decisions (What Your Doctor May Not Tell You About...(Paperback)) 3D Modeling For Beginners: Learn everything you need to know about 3D Modeling! AWS Lambda: The Complete User Guide -Learn Everything You Need To Know About Serverless Microservices AWS Lambda: The Ultimate Guide To Serverless Microservices - Learn Everything You Need To Know About Microservices Without Servers! Wine Guide: Learn everything you need to know about wine tasting & wine selecting - Includes tips and tricks (Wine Making and Tasting Books Book 1) Prime: Learn Everything You Need To Know About The Prime Membership - Get The Most Out Of Instant Video, Music, Prime Shipping And The Kindle ... Prime Books, Prime Membership) The 99 Critical Shots in Pool: Everything You Need to Know to Learn and Master the Game (Other) PHP: MySQL in 8 Hours, For Beginners, Learn PHP MySQL Fast! A Smart Way to Learn PHP MySQL, Plain & Simple, Learn PHP MySQL Programming Language in Easy Steps, A Beginner's Guide, Start Coding Today! PYTHON: Python in 8 Hours, For Beginners, Learn Python Fast! A Smart Way to Learn Python, Plain & Simple, Learn Python Programming Language in Easy Steps, A Beginner's Guide, Start Coding Today! ANGULARJS: AngularJS in 8 Hours, For Beginners, Learn AngularJS Fast! A Smart Way to Learn Angular JS, Learn Angular JS Programming Language in Easy Steps, A Beginner's Guide, Start Coding Today! C++: C++ in 8 Hours, For Beginners, Learn C++ Fast! A Smart Way to Learn C Plus Plus, Plain & Simple, Learn C++ Programming Language in Easy Steps, A Beginner's Guide, Start Coding Today!

**Dmca**